## Техническое задание

На сайте icobench в разделе ICO (https://icobench.com/icos) отфильтровать в поле status по закончившимся на текущий момент (Ended). **Интересуют только завершившиеся!**

Нужно получить данные по:

- 1) Название компании (сверху)
- 2) Какая отрасль (ниже), нужно максимум 5, если меньше, то меньше. Формат один столбец Field1, следующий столбец - Field2…
- 3) Рейтинг Benchy справа сверху
- 4) Status
- 5) Token
- 6) Type
- 7) Price in ICO
- 8) Country (если больше одной, то максимум 3) Country1, Country2, Country3
- 9) Restricted areas (если больше одной, то максимум 2)
- 10) Whitelist
- 11) KYC
- 12) ICO start
- 13) ICO end
- 14) Pre-ICO start
- 15) Pre-ICO end *Вкладка Team (внизу страницы)*
- 16) Team (только кол-во человек в team)
- 17) Advisors (только кол-во человек в advisors) *Вкладка financial*
- 18) Platform
- 19) Type
- 20) Bonus (только +, если есть информация; если нет информации или no)
- 21) Tokens for sale
- 22) Accepting (маскимум 2)
- 23) Distributed in ICO
- 24) Soft cap
- 25) Hard cap
- 26) Raised
	- *Под вкладкой More on ICO (нужен только факт наличия)*
- 27) Github (+/-) или (1/0)
- 28) Twitter (+/-) или (1/0)
- 29) Telegram (+/-) или (1/0)

Там, где данных нет, поля оставить пустыми.

## **Картинки с нужными данными ниже!**

В итоге нужен csv файл или лист excel с перечисленными данными. Строка заголовков, строки с данными.

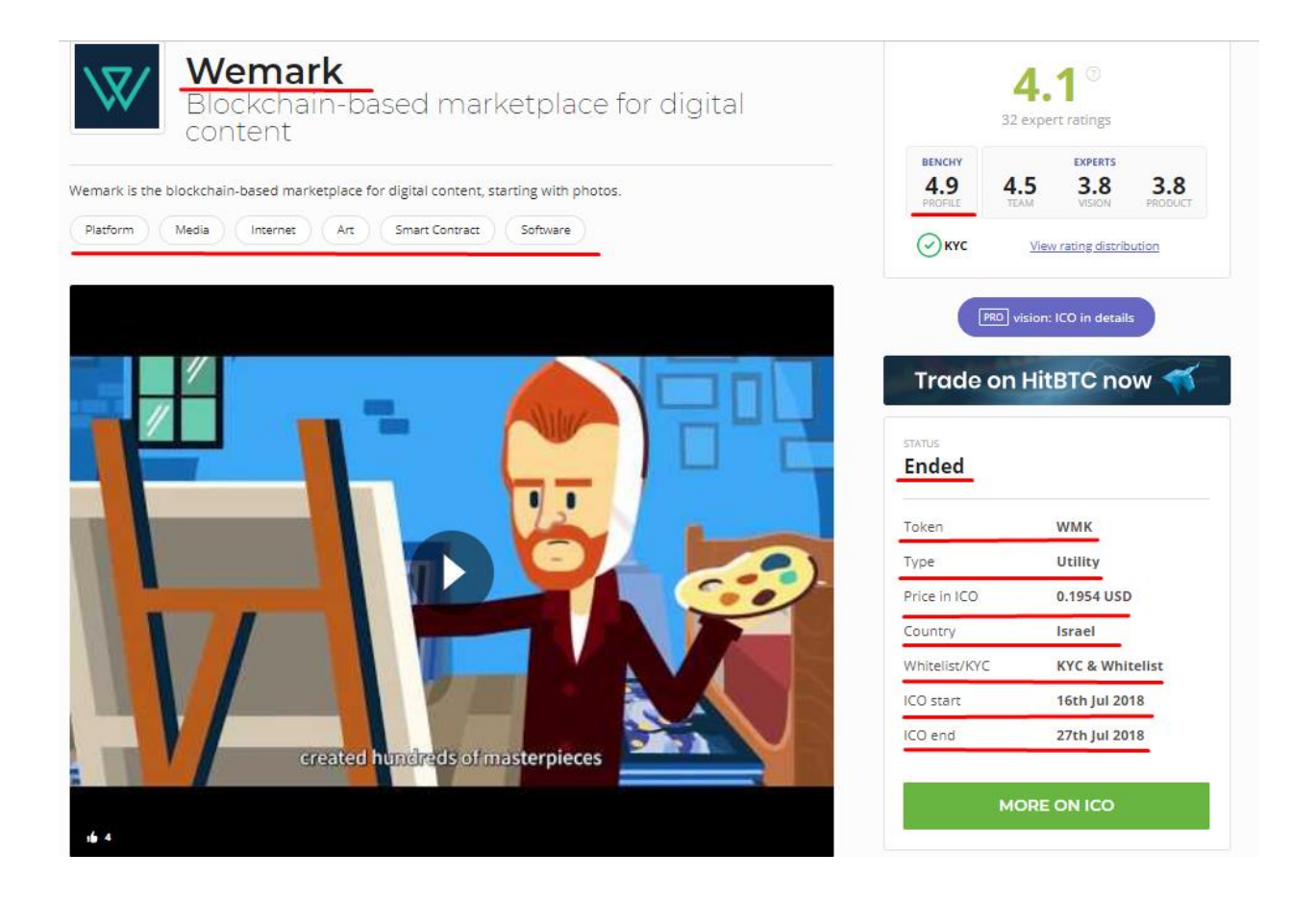

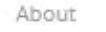

SHARE

Apply as an advisor

## **Team**

**ADVISORS & INVESTORS** 

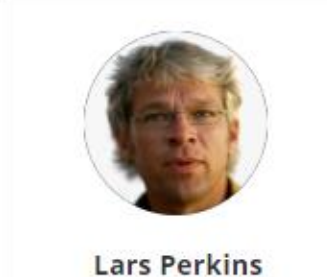

Former CEO & Founder<br>@Picasa, Director @Google  $\left( \ln \right)$ 

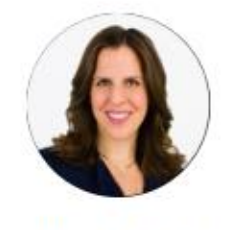

**Keren Sachs** Former Director of Content<br>Development @Shutterstock  $\left( \mathbf{b}\right)$ 

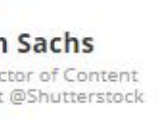

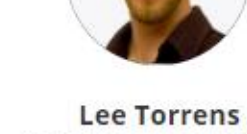

Marketplace Director @ Canva

 $\bigcirc$ 

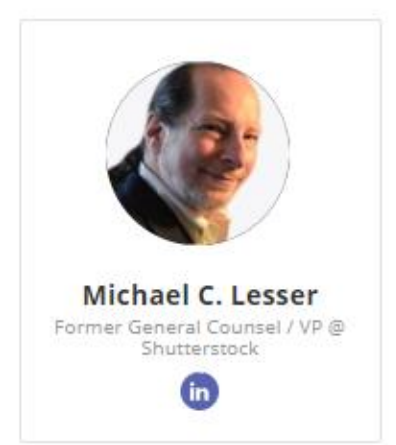

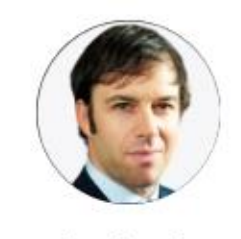

**Miguel Forbes** Co-Founder @Forbes.com

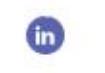

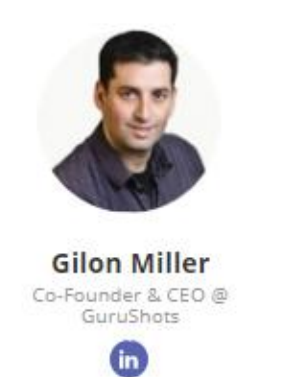

SHARE

## **Financial**

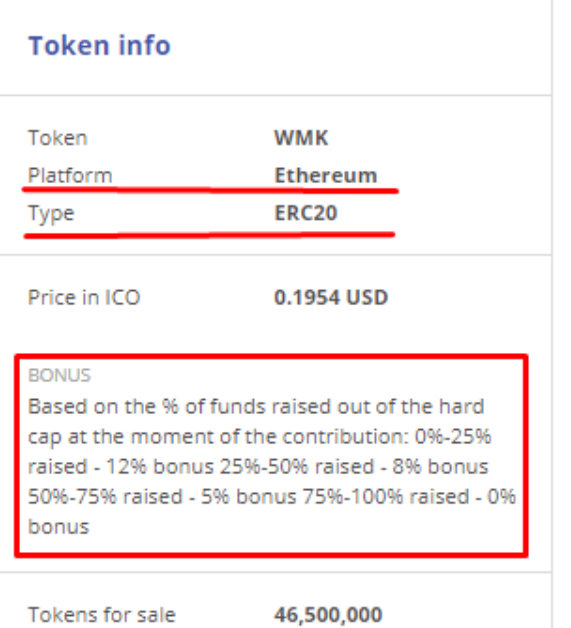

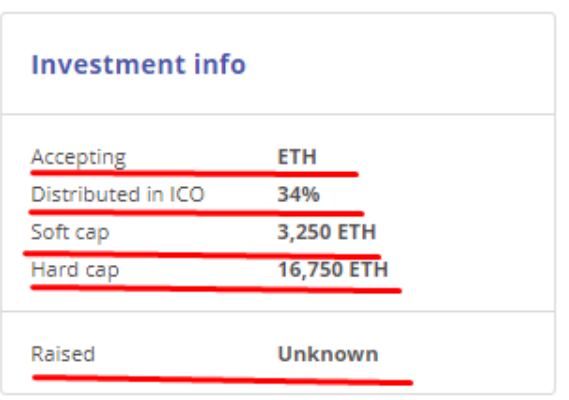

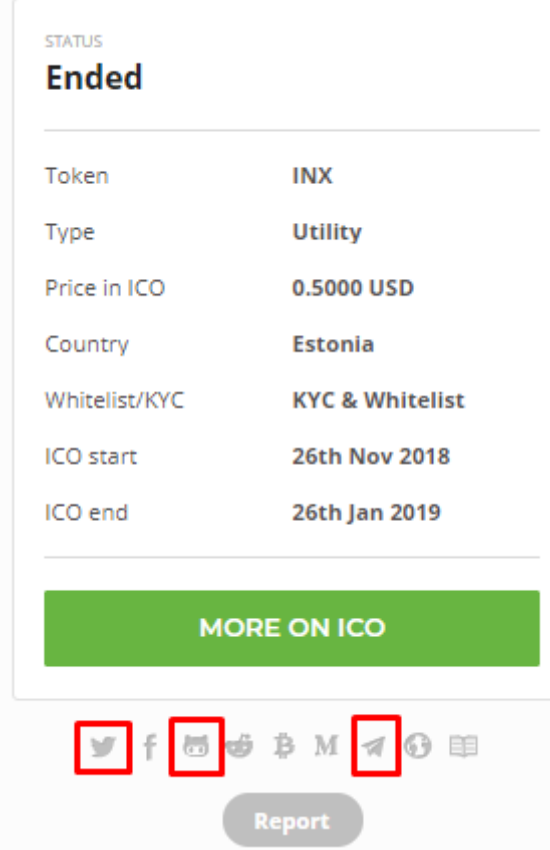